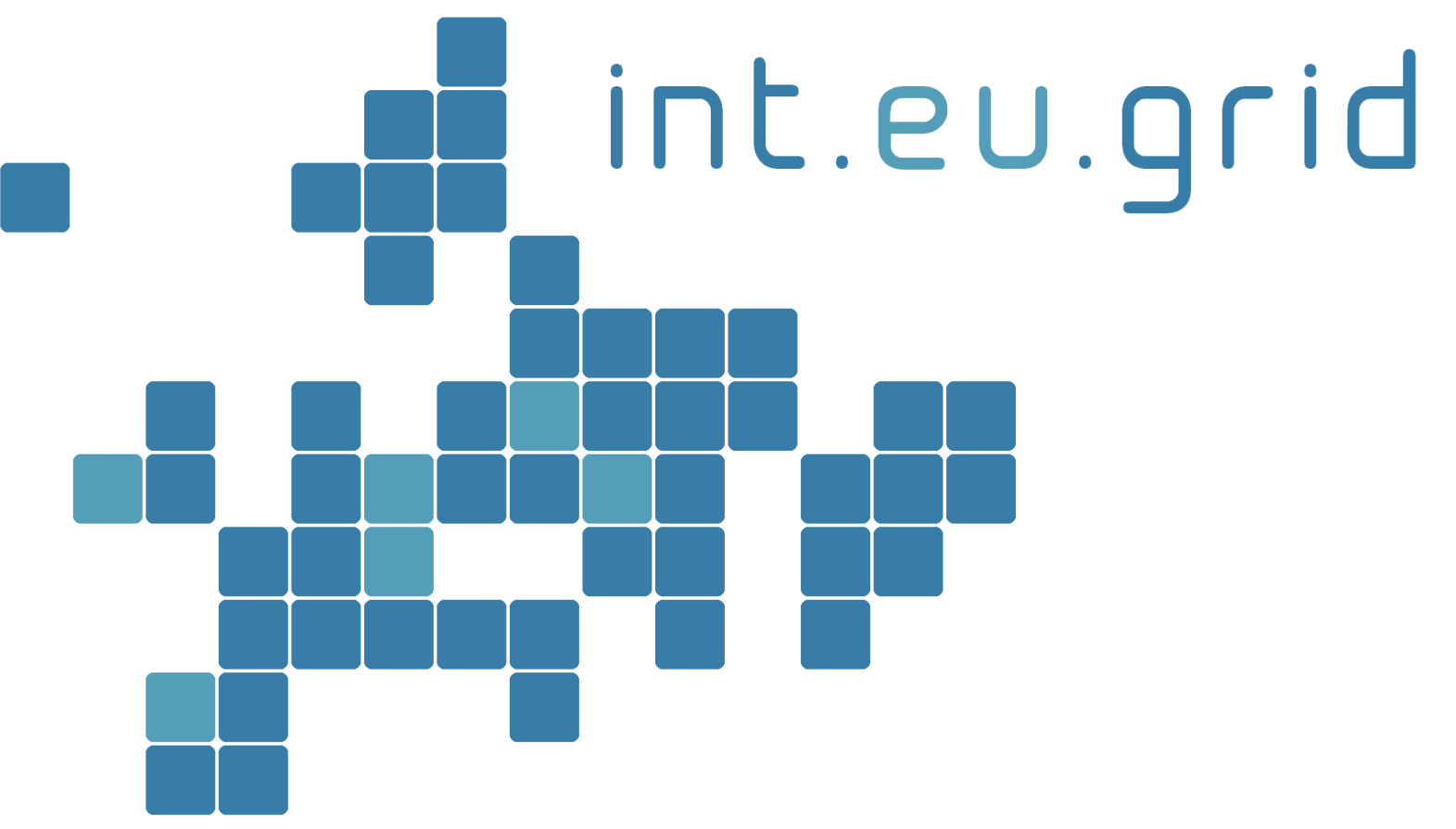

*http://www.interactive-grid.eu*

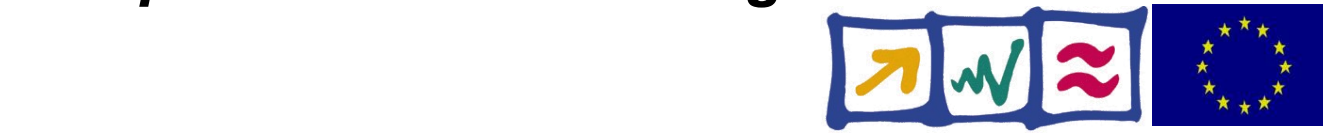

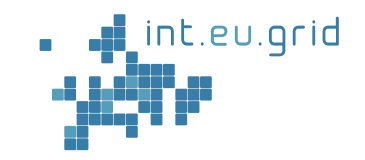

# **Gridcomputing for Ultrasound CT (USCT)**

Marcus Hardt **SCC** (Formerly **IWR**) @ FZK

int.eu.grid

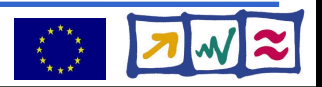

# **Ultrasound Computer Tomography (USCT)**

- New method for medical imaging
- Focus: Breast cancer diagnosis

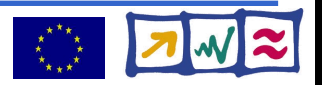

### **USCT setup**

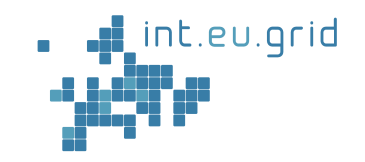

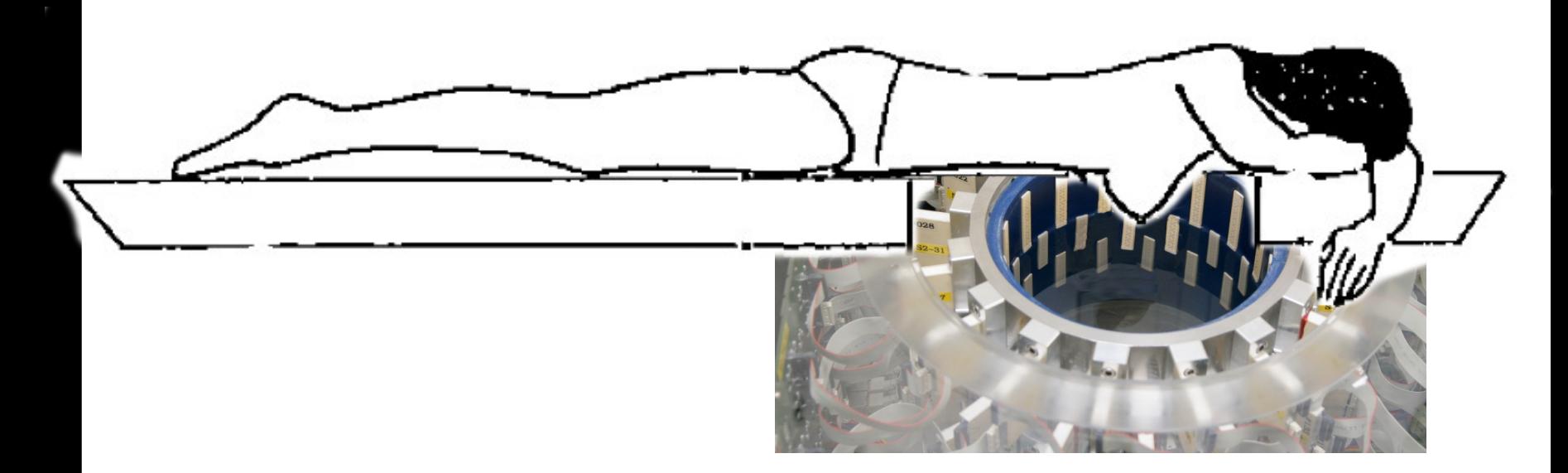

#### int.eu.grid

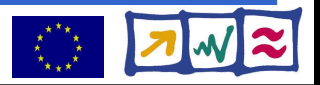

# **USCT – Method**

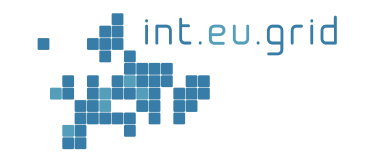

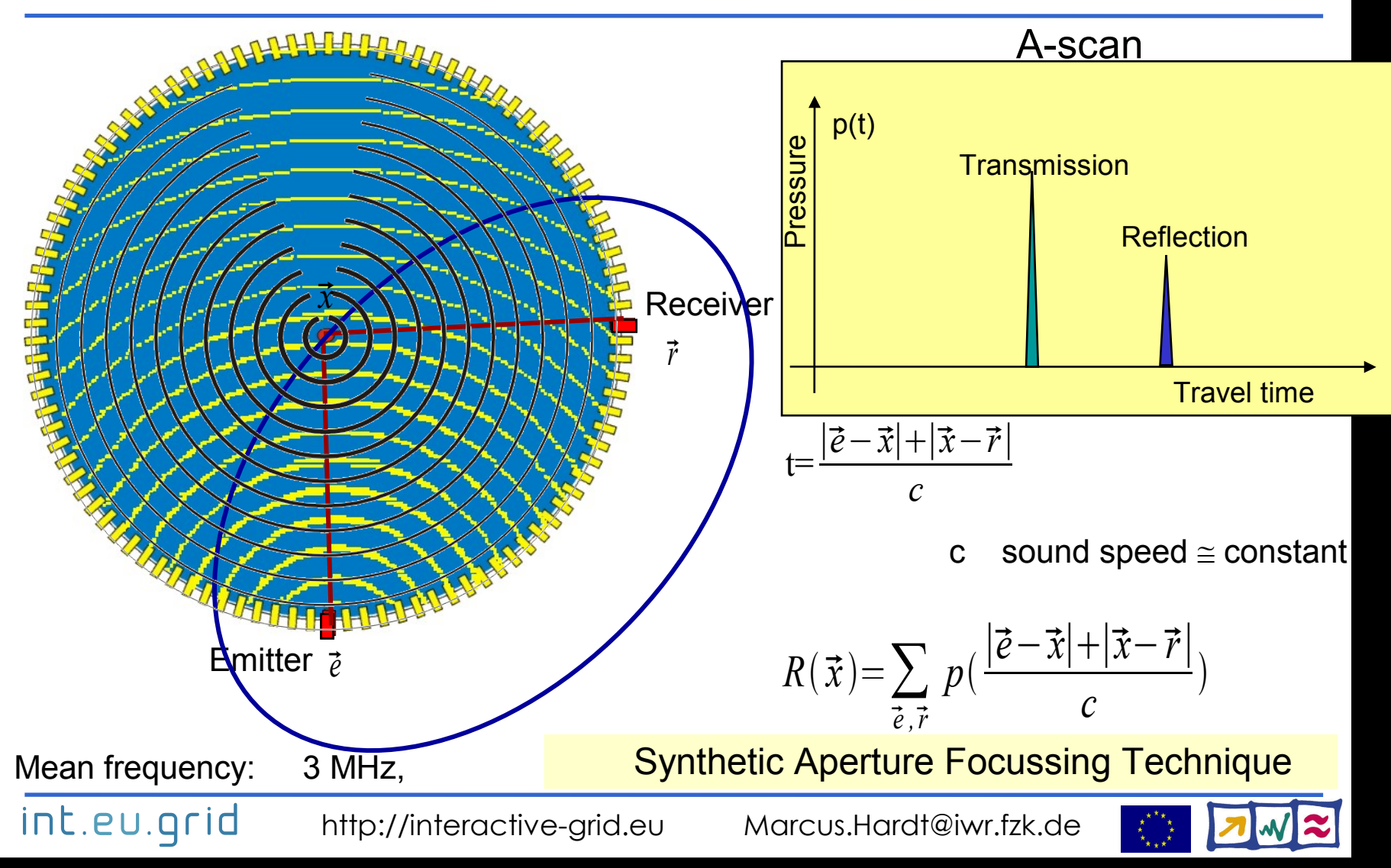

# **USCT Images**

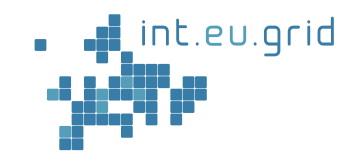

#### First results with 2D USCT: • 0.1 mm nylon threads visible

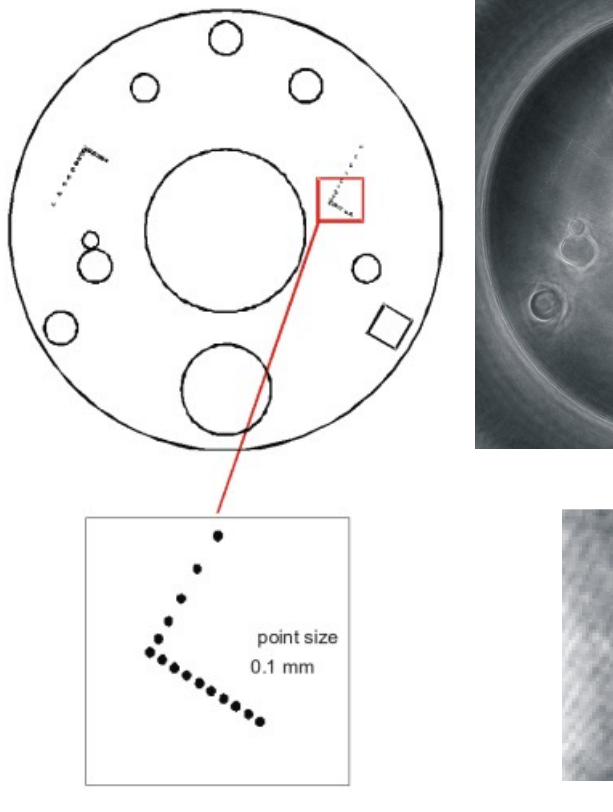

int.eu.grid

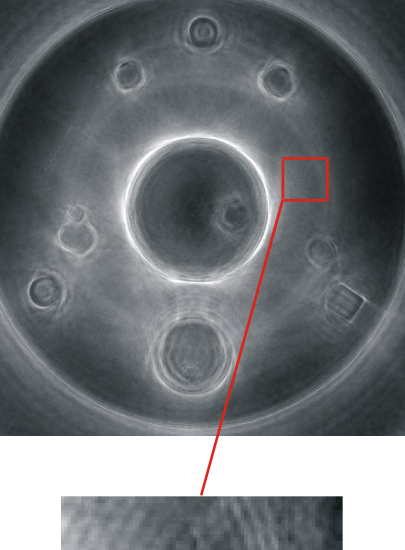

#### Current results with new hardware:

- Egg and yolk visible
- 3D imaging

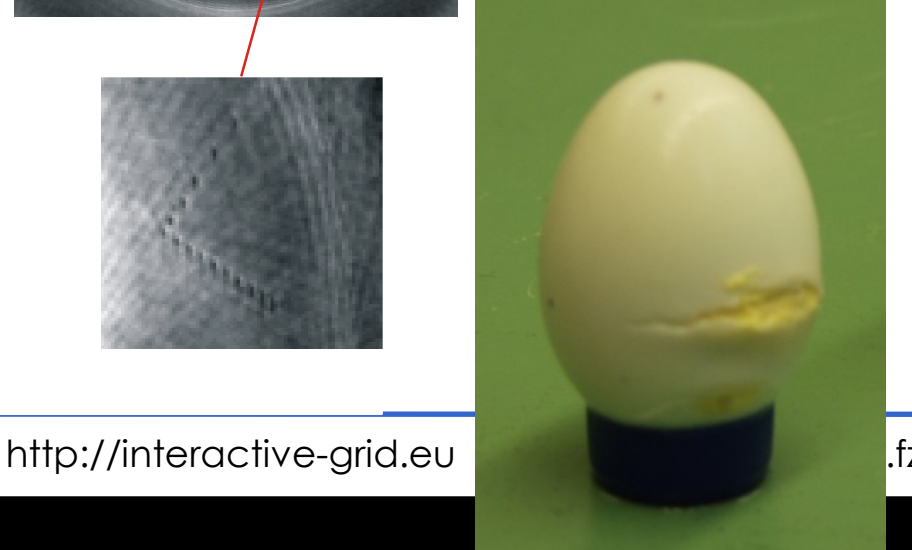

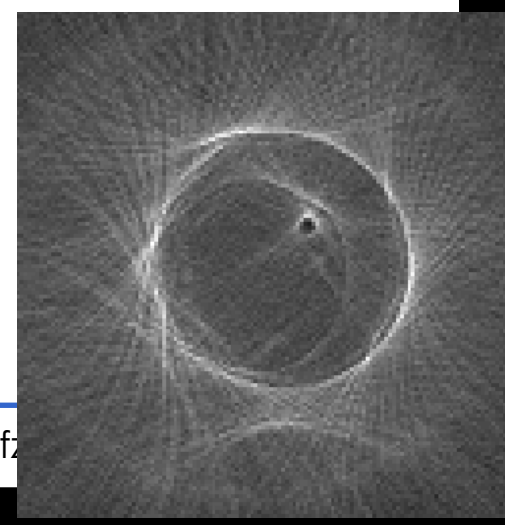

# **USCT Algorithm**

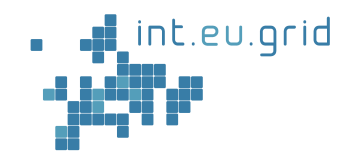

- Characteristicts:
	- Input: 20 GB (full set)
	- Computing time depends
		- on output size / resolution
		- amount of input data

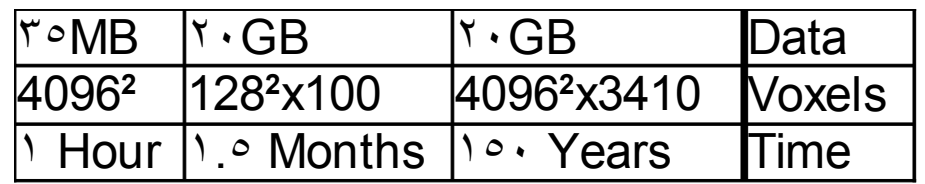

#### • Matlab

• Strategic development platform (95% sourcecode)

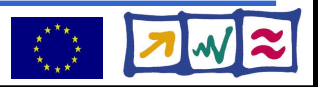

# **USCT Algorithm**

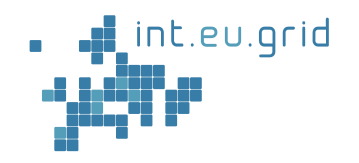

- Characteristicts:
	- Input: 20 GB (full set)
	- Computing time depends
		- on output size / resolution
		- amount of input data

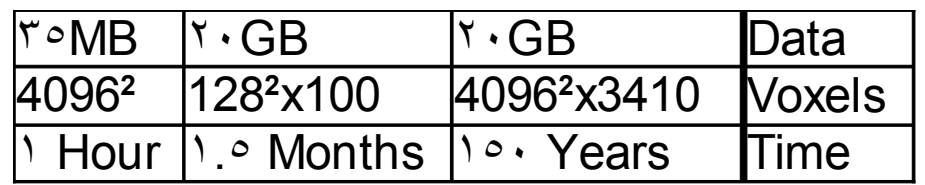

#### • Matlab

int.eu.grid

- Strategic development platform (95% sourcecode)
- **Goals for grid access:**
	- **Seamless**
	- **Interactive**
	- **from Matlab**

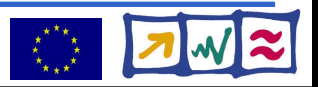

### **USCT reconstruction := "Black Box"**

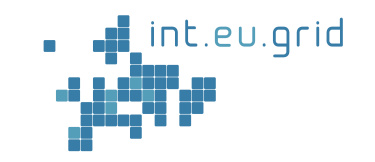

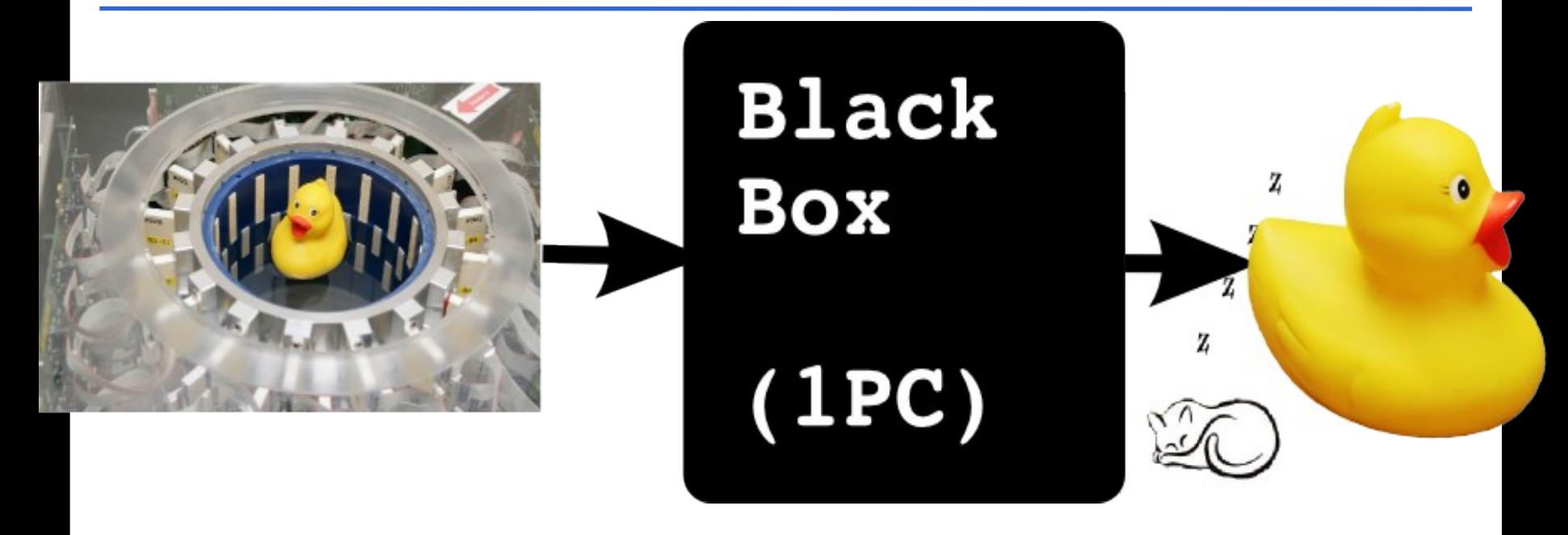

- Computation takes long (days, weeks, years)
- Grid in order to speed up

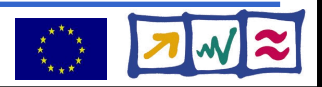

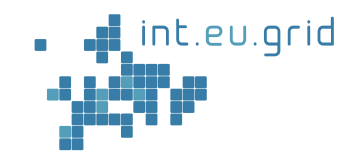

#### Idea: **Computer power <=> Electrical power**

From Electrical power grid => computational grid

- Across organisationsal domains / countries
- Transparent access to
	- Computing
	- Data

int.eu.grid

- Network
- Large scale installations

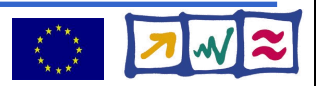

# **Grid middleware**

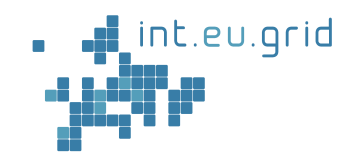

- Middleware
	- **:=** Layer between application and operating system
- **glite:** one grid middleware
	- Development driven by CERN
	- Tools for data+computing of new accelerator
	- 10 TB/year  $*$  20 years, random access
- Paradigm: **Send job to where the data is**
- Job: Self contained application

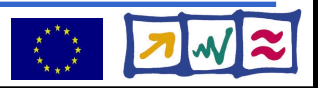

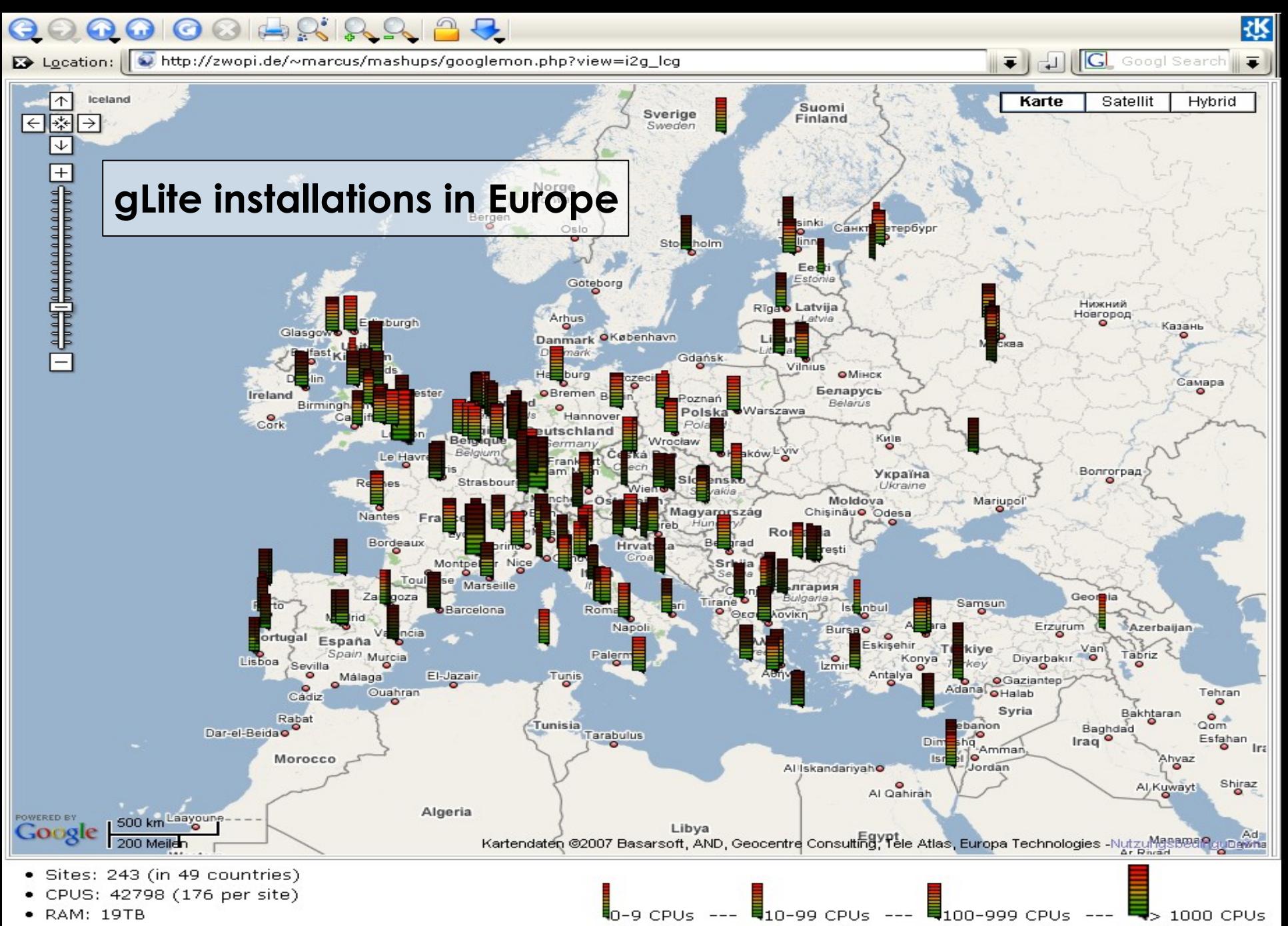

- RAM/CPU: 468MB
- DISK [Tot / Avail]: [8042TB / 5408TB] ([33892GB / 22792GB] per site)

### **gLite architecture**

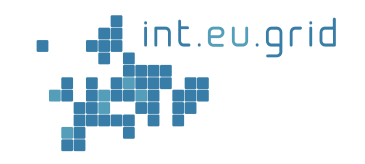

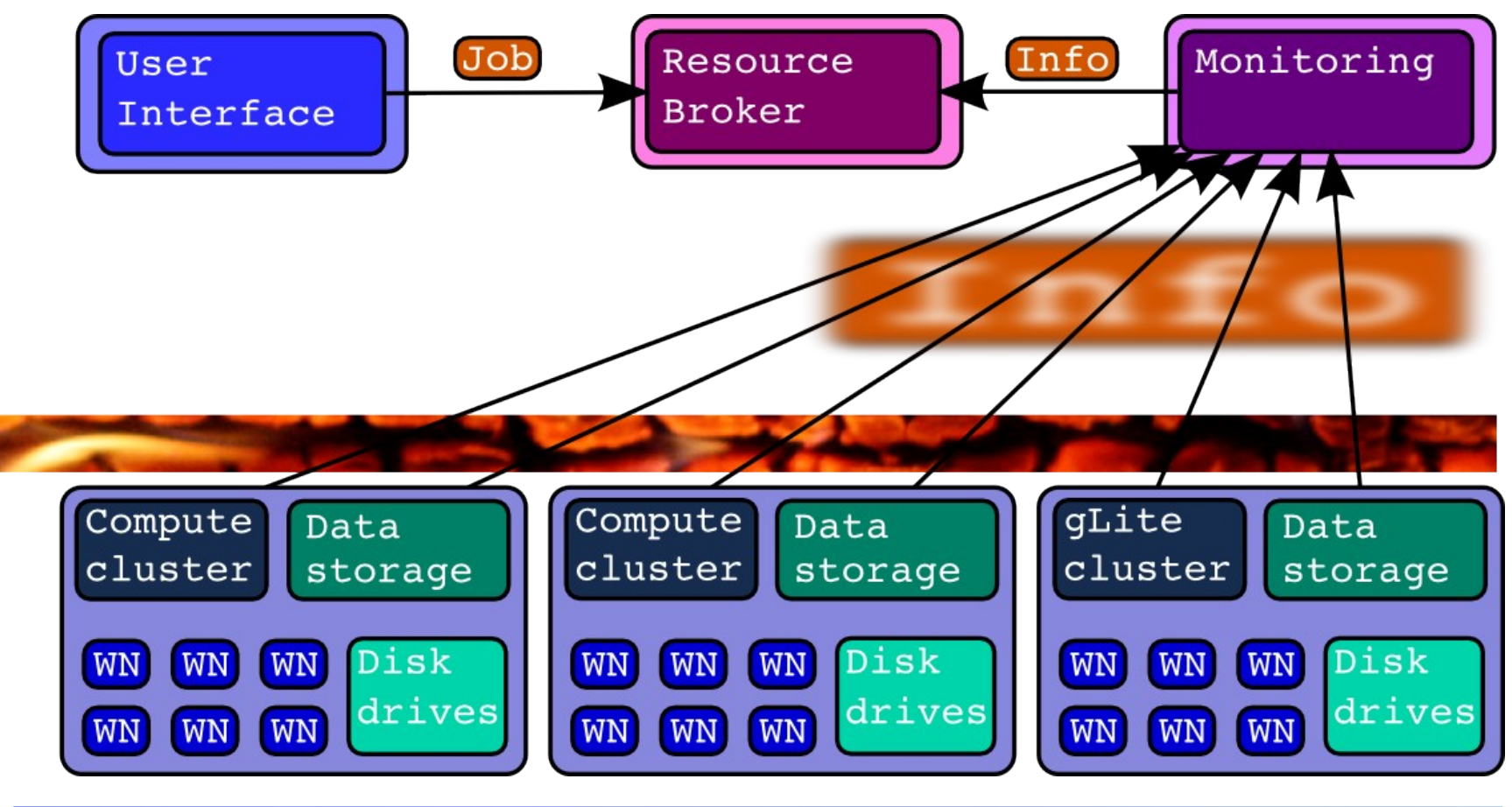

int.eu.grid

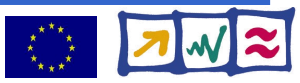

# **Using a lamp in the grid world**

nt.eu.grid

- Describe the lamp Voltage, Watts, Number\_Lamps Hertz, Lighting time, ...
- Submit request for electricity to broker
	- => Powerplant chosen for you
	- => Send lamp to powerplant
	- => Wait for electricity
	- **=> Lamp glows**
- Results come back
	- About 20% of the lamps broken

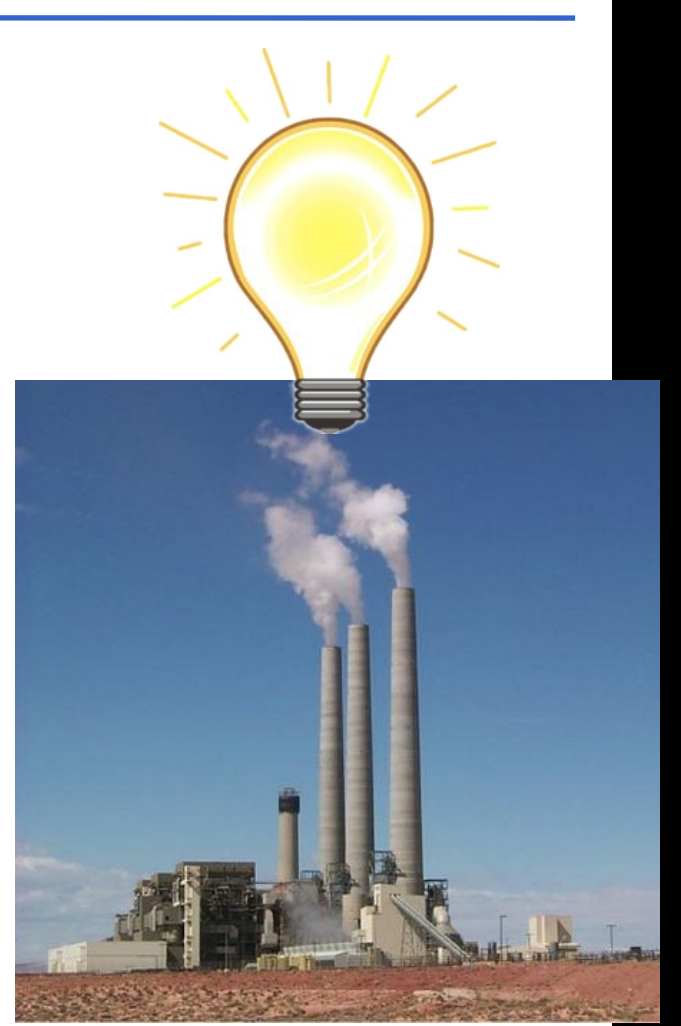

int.eu.grid

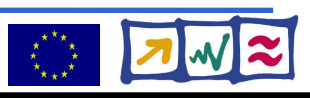

# **Is interactivity a solution?**

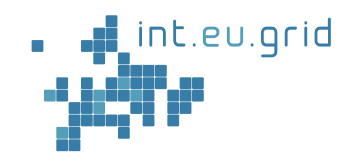

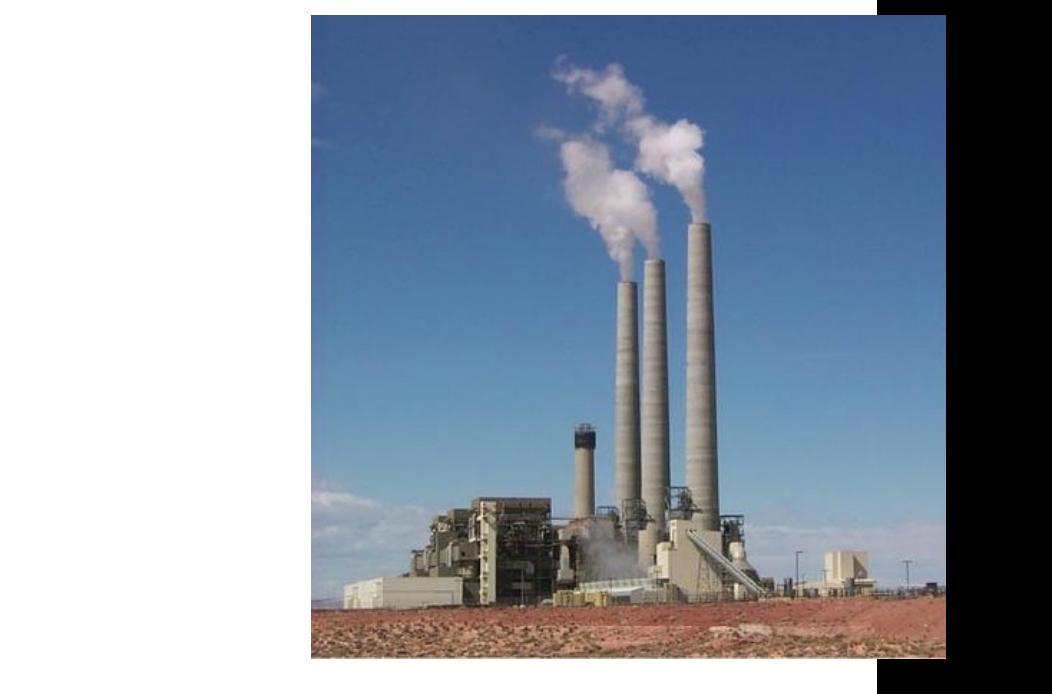

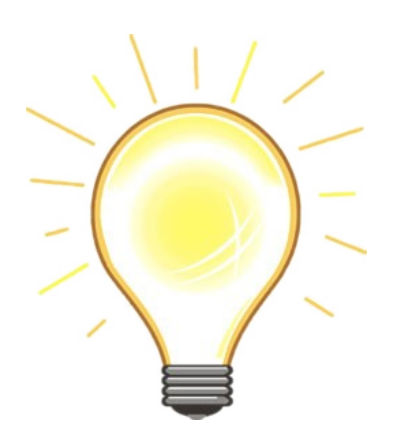

#### int.eu.grid

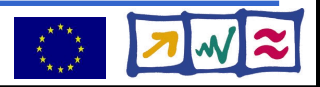

# **Is interactivity a solution?**

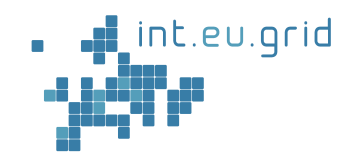

**Yes! We submit a cable!!!**

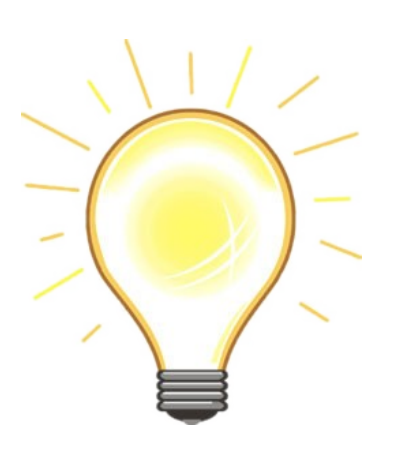

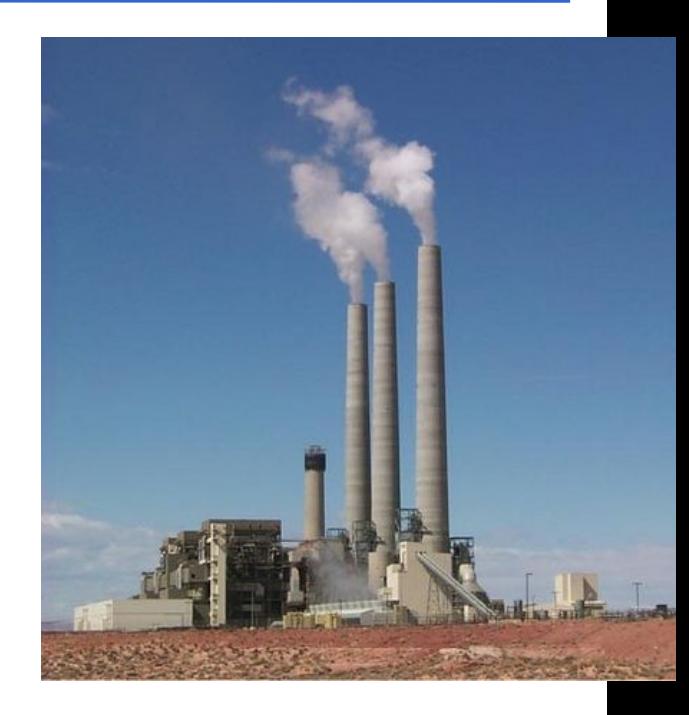

#### int.eu.grid

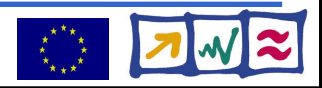

### **The interactive channel**

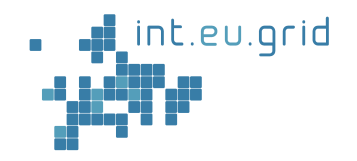

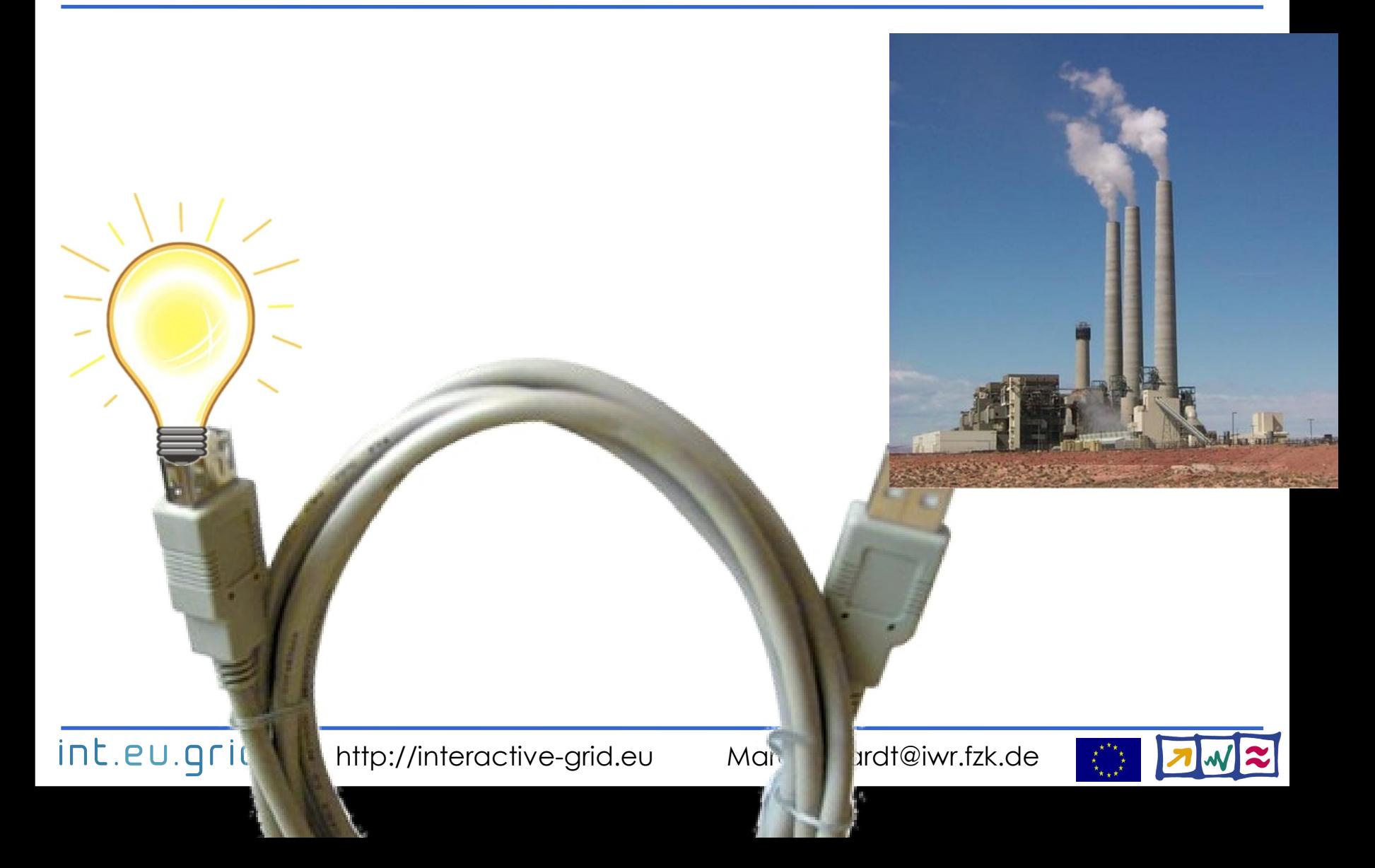

### **Our cable: GridSolve**

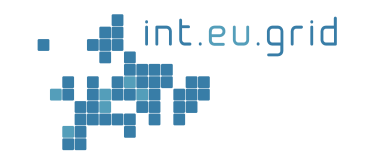

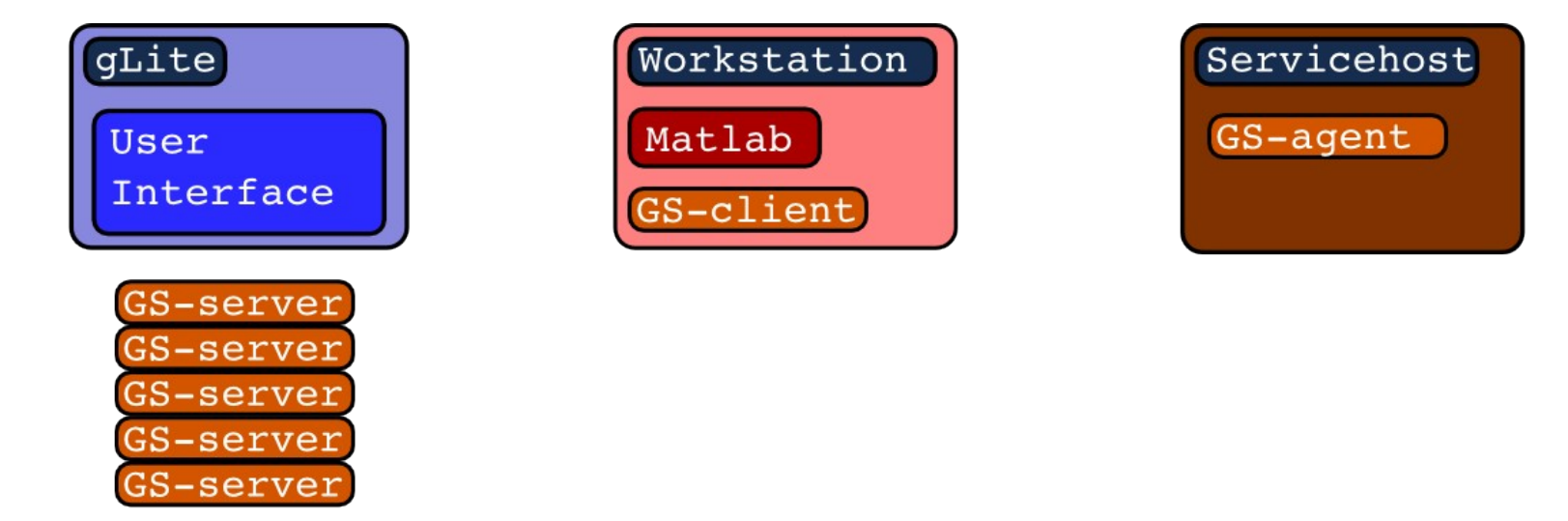

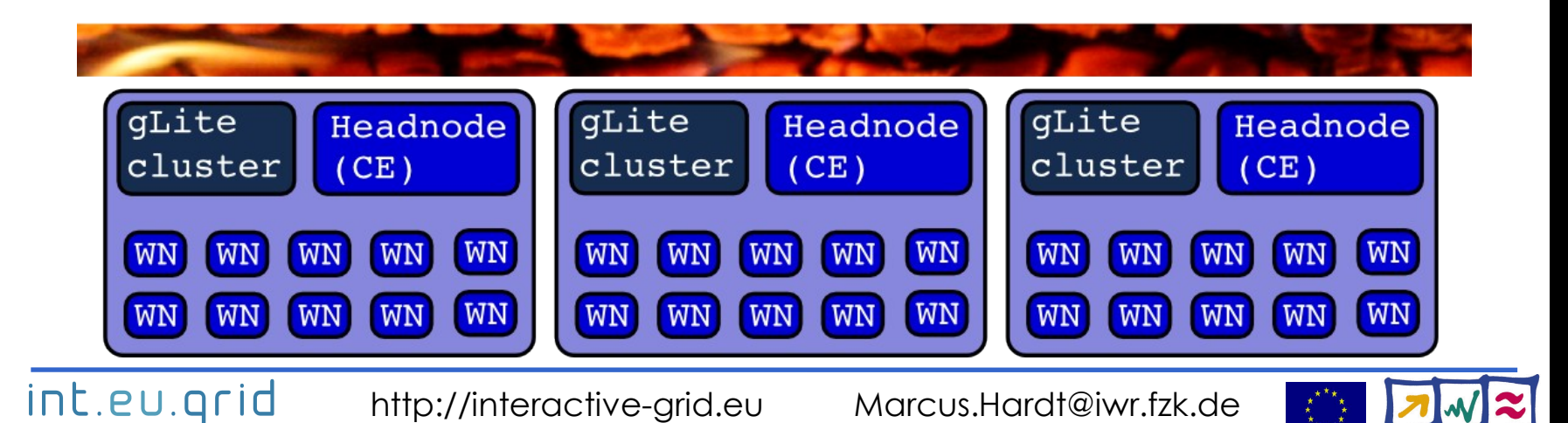

### **GridSolve ready for action**

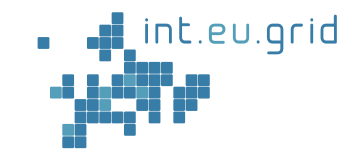

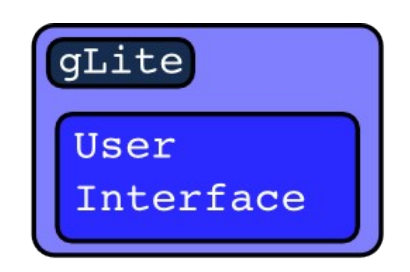

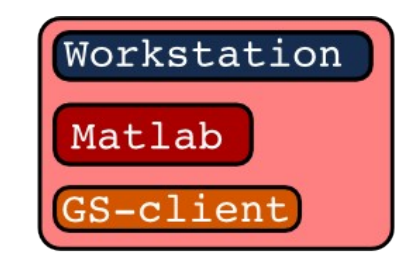

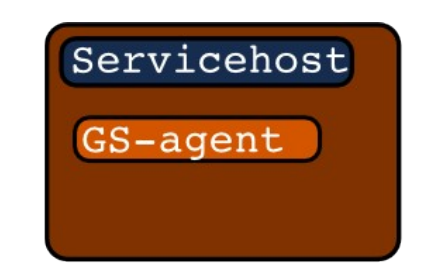

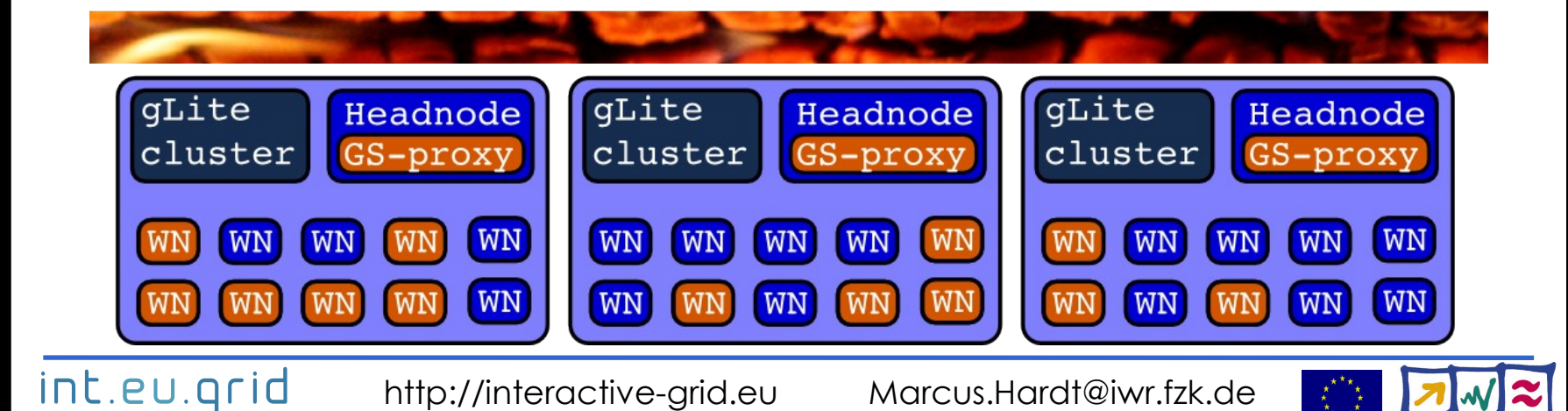

### **GridSolve in action**

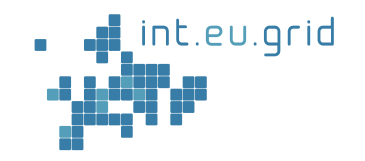

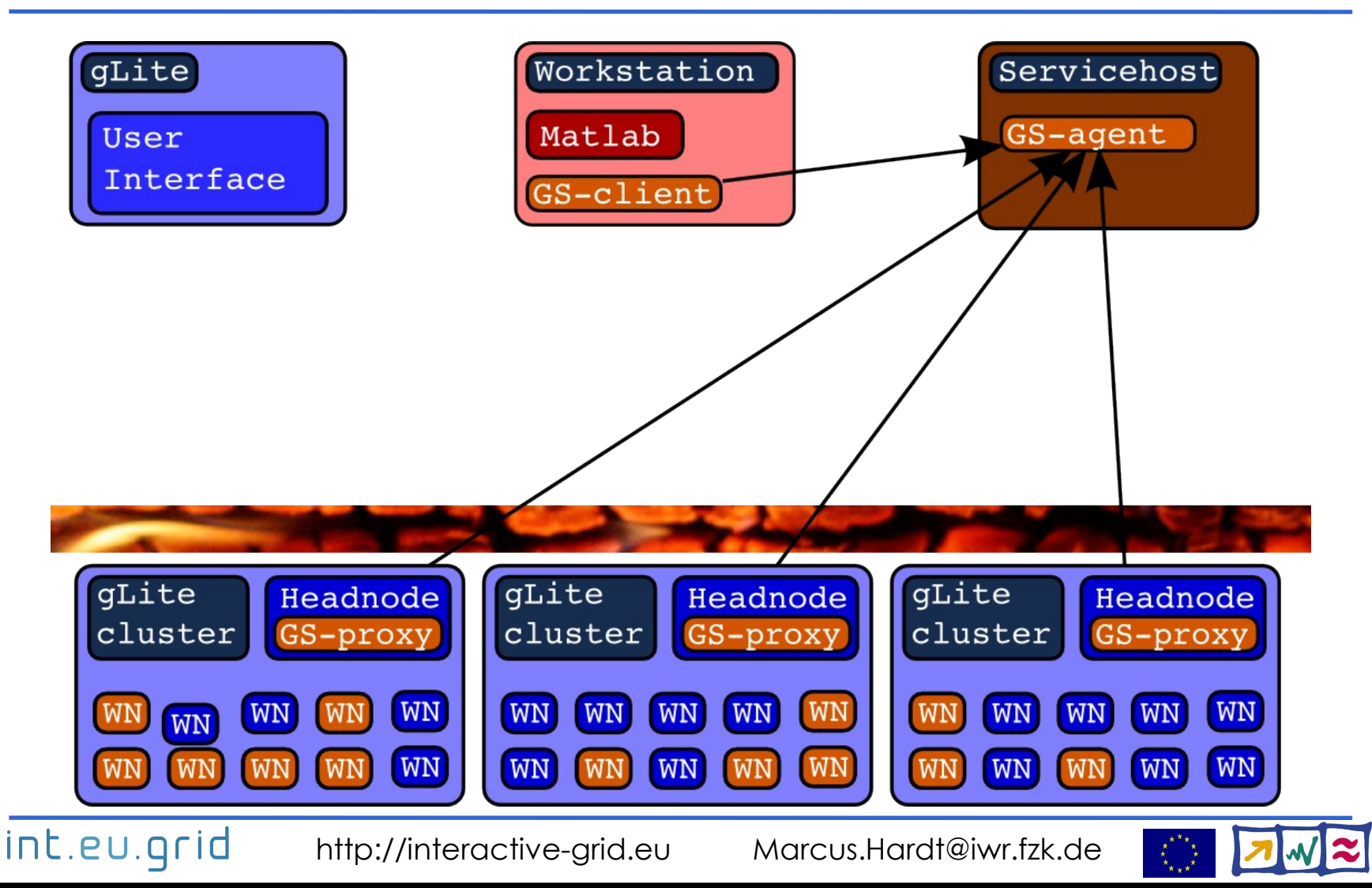

### **GridSolve in action**

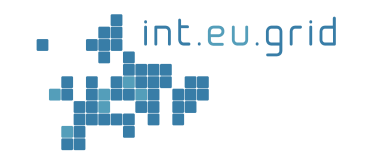

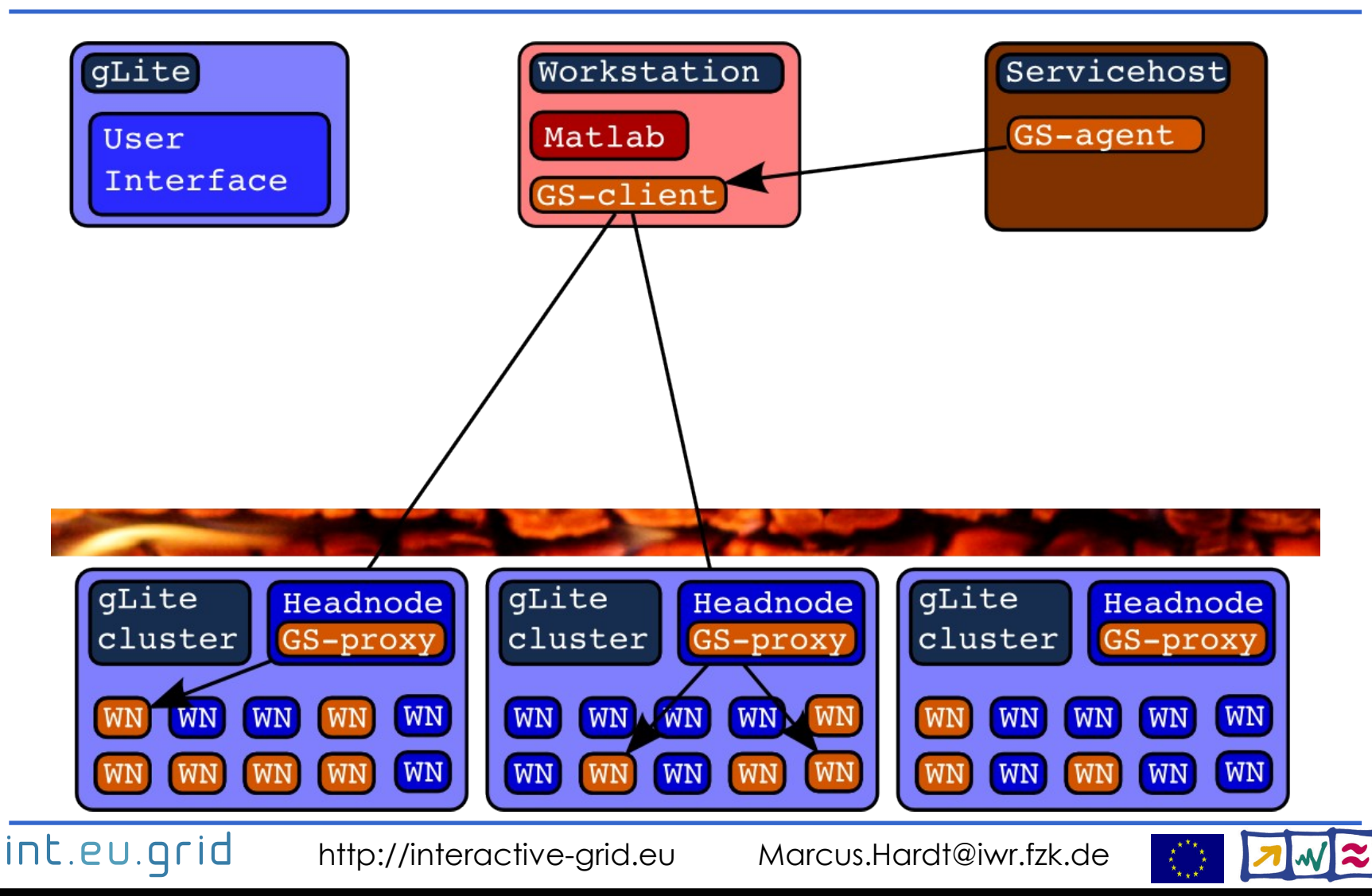

**GridSolve interface** ICL $\mathbf C$ Ur

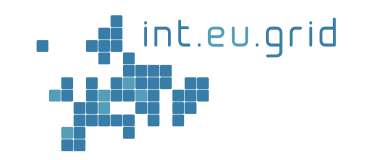

- Client interface for Java, C, Fortran, **Matlab**, **Octave**
- Easy to use:

int.eu.grid

**y=problem(x) <=> y=gs\_call('problem', x)**

- Transport input parameters to remote side
- Execute "problem"
- Transport result back
- Server limited to C and Fortran
	- Matlab compiler tested => works

### **=> Reduce complexity of the grid to one function call**

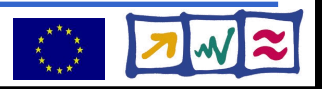

# **GridSolve (GS)/gLite integration**

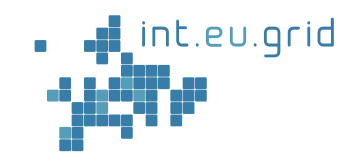

- Send GS-servers to gLite clusters
	- Package GridSolve + My software
	- Send packages into gLite jobs
	- Install packages on WorkerNodes (WN)
- Create GS-service hosts (GS-agent)
- Ensure network connectivity
	- GS-client, GS-agent, GS-proxy, GS-server

• All this happens behind the scenes!

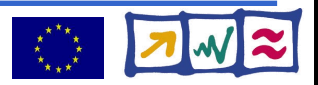

# **Putting things together**

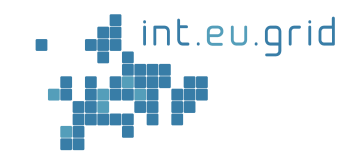

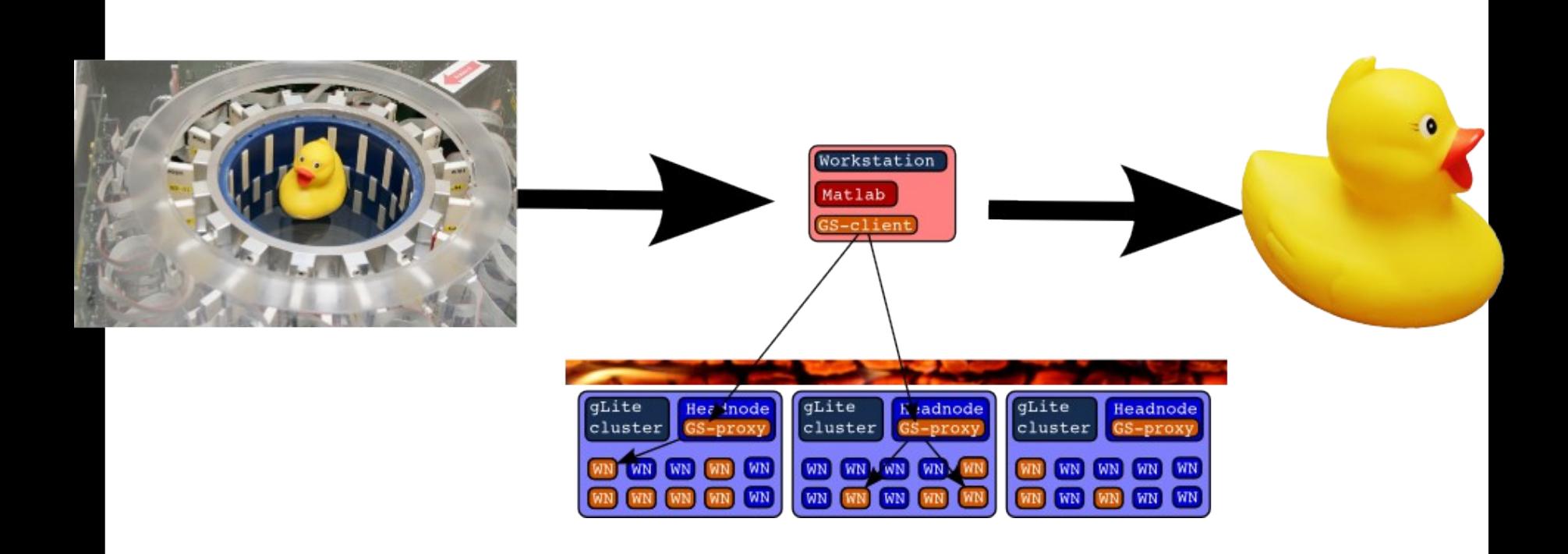

#### int.eu.grid

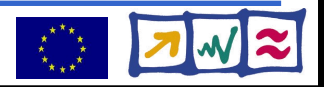

### **Demonstration**

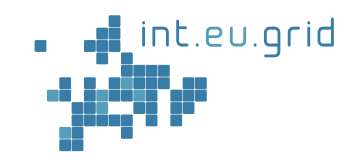

- Simulation: Mandelbrot fractal
- Using the same infrastructure

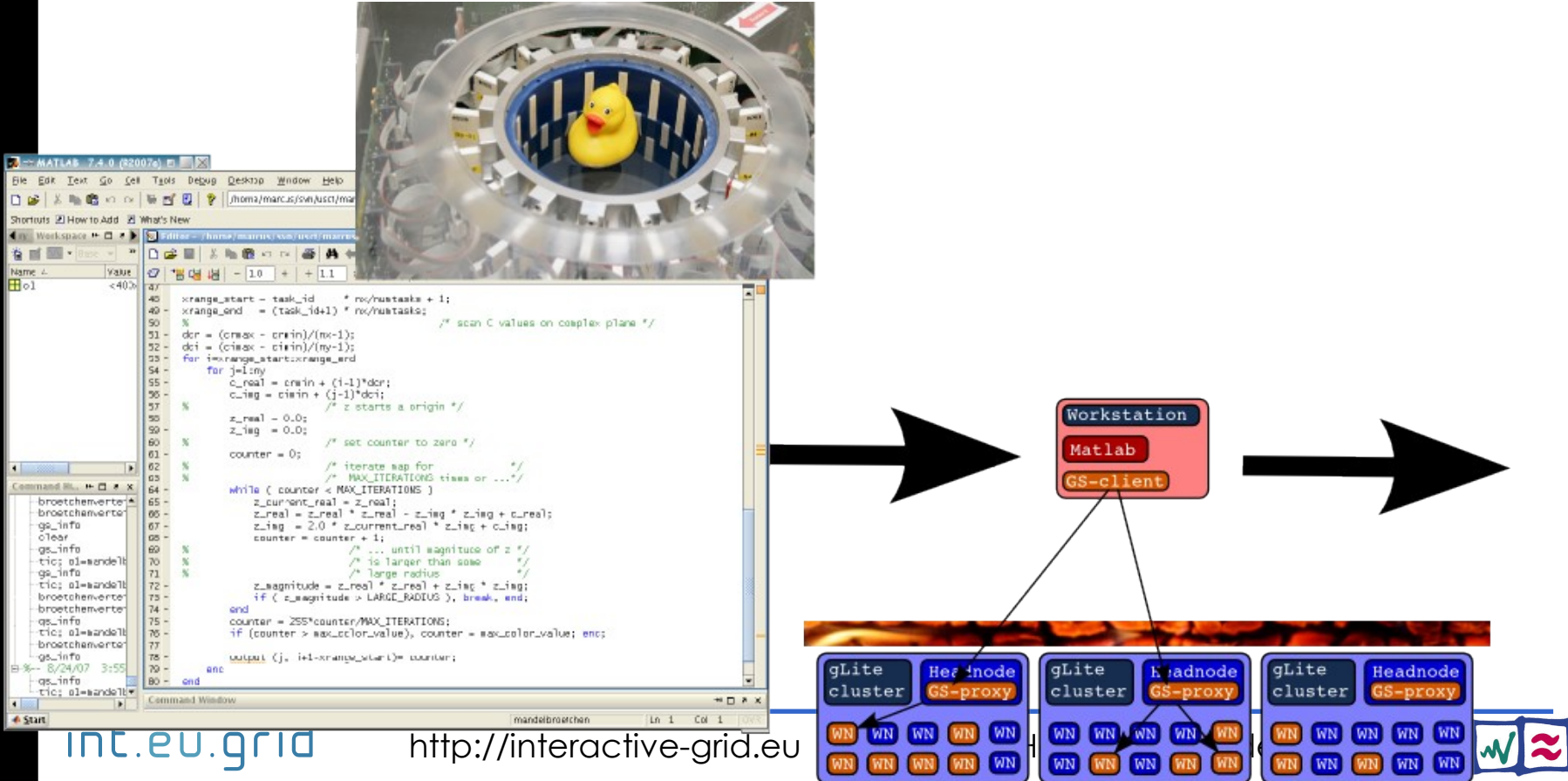

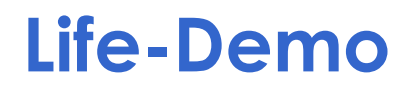

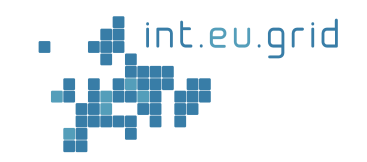

- Movie of the life demonstration:
	- **http://marcus.hardtit.de/grid4matlab**
- **Life demo** on int.eu.grid

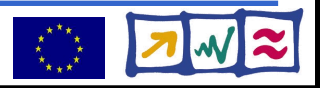

### **Result**

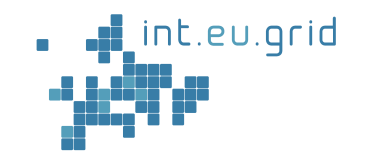

- Simulation works
- Reasonable speedup (4x on 8 machines)

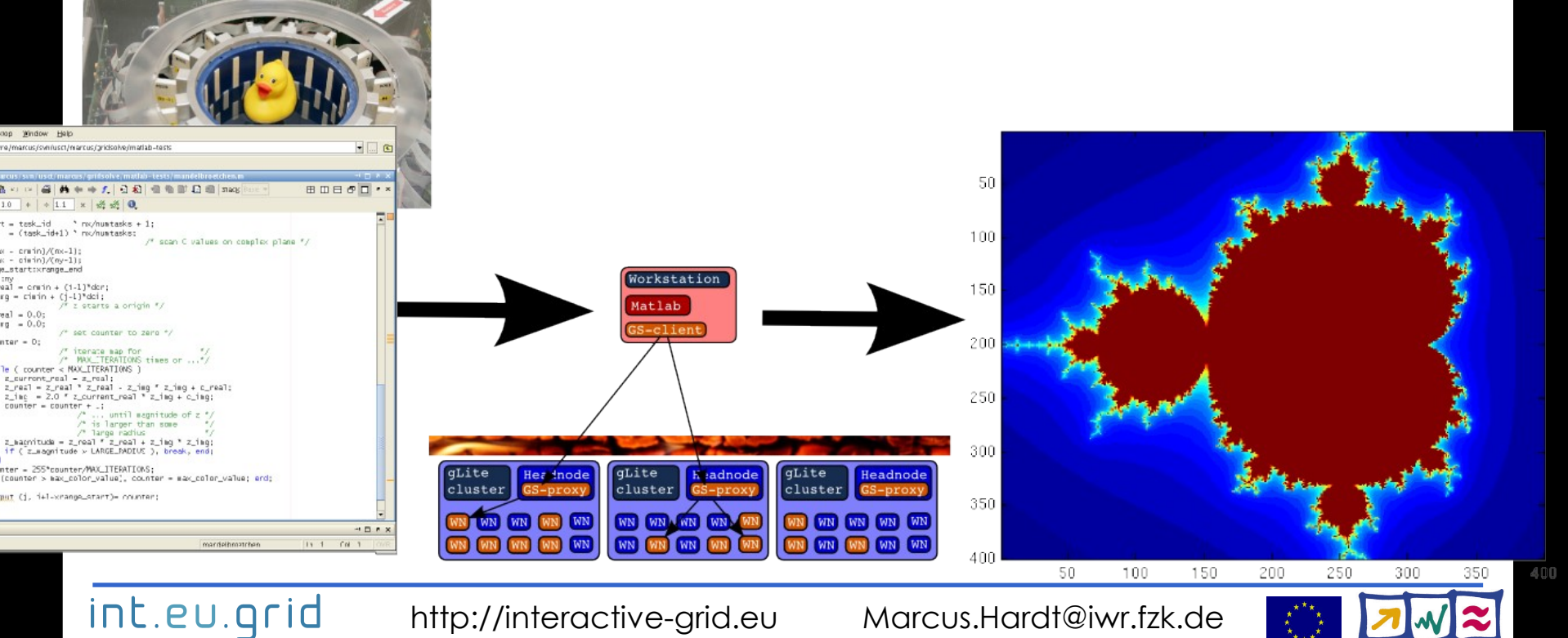

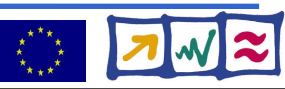

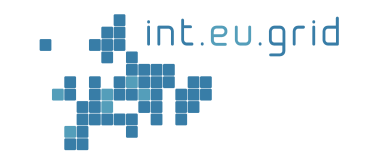

```
function f=broetchenverteiler p (N, RESO, MAX ITERATIONS)
for i = 1 N.
        session id(i)=gs call async('maendele', i-1, N, RESO, M
lendi
while (num finished < N) \hspace{.1cm}for i=1:N:
                 status(i)=gs probe(session id(i));
                 if (status(i) == 0)result = gs wait(session id(i));
                 end
        end
lend
```
int.eu.grid

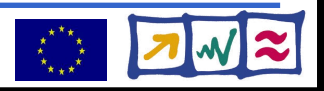

# **Summary**

### **Goals for grid access**

- **Seamless**
- **Interactive**
- **From matlab**

it.eu.grid  $\overline{\mathbf{v}}$ 

V

V

We can

int.eu.grid

- Use the grid from Matlab / Fortran
- Run simple simulations in our infrastructure
- We want to...
	- Use real code
		- Cope with the data (20 GB in, 8 GB out)
	- Automatically send Matlab functions to the grid
	- Explore tighter connected code
		- Use OpenMPI support on interactive grid

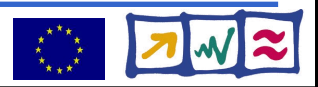

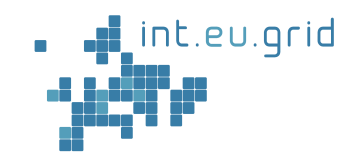

Google<sup>-</sup> I'm Feeling Lucky

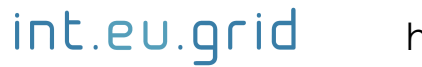

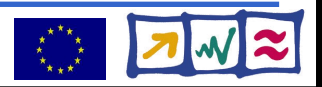

# **What's missing?**

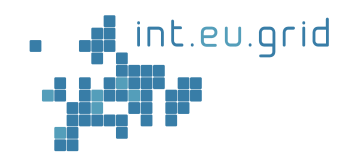

#### **Goal:**

- **Seamless**
- **Interactive**
- **Grid access**
- **From matlab**
- Seamless
	- Don't compile standalone application
- Interactive
	- No overhead  $( $10 s$ )$
	- $\bullet$  No manual data movem

X

X

 $\mathbf{v}$ 

X

- From Matlab
	- Run Matlab-functions ren

#### Example**:**

- **Large Excel Table**
	- **Excel must run locally**
	- **Computation in the grid**

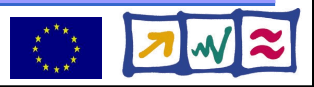

# **How to do it?**

int.eu.grid

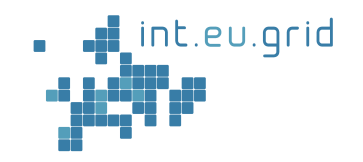

- 1. Make Matlab run on gLite
- 2. Integrate GridSolve with gLite

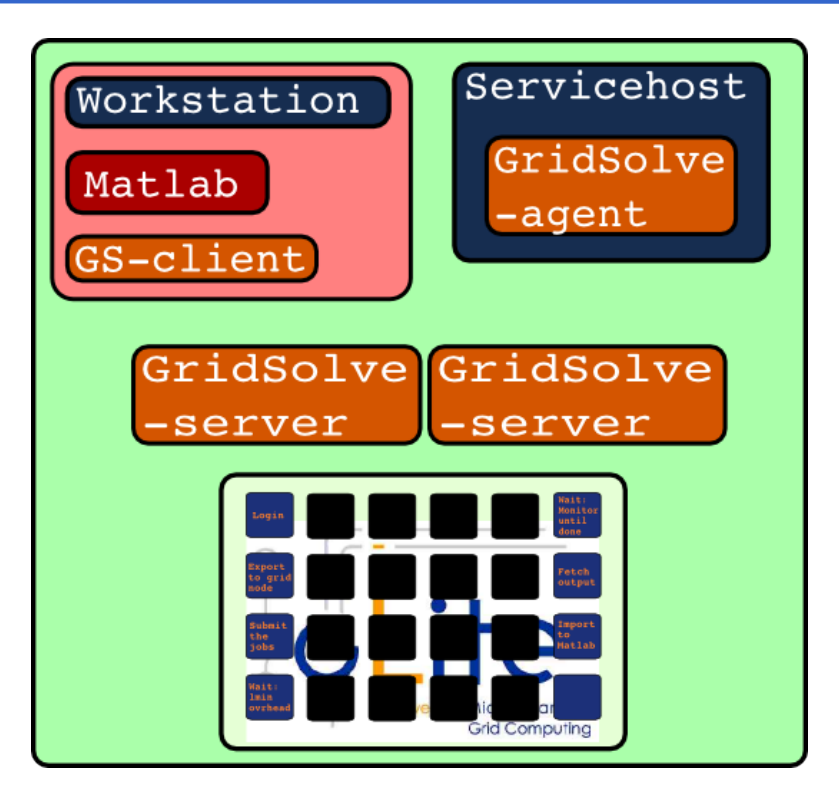

=> **G**rid **i**n **M**atlab using **G**ridsolv**e** & **R**PC **GIMGER**

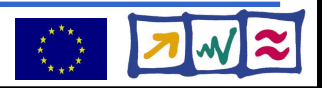

### **USCT reconstruction := "Black Box"**

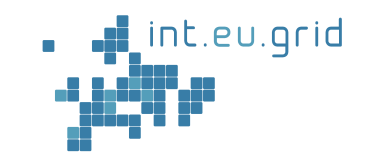

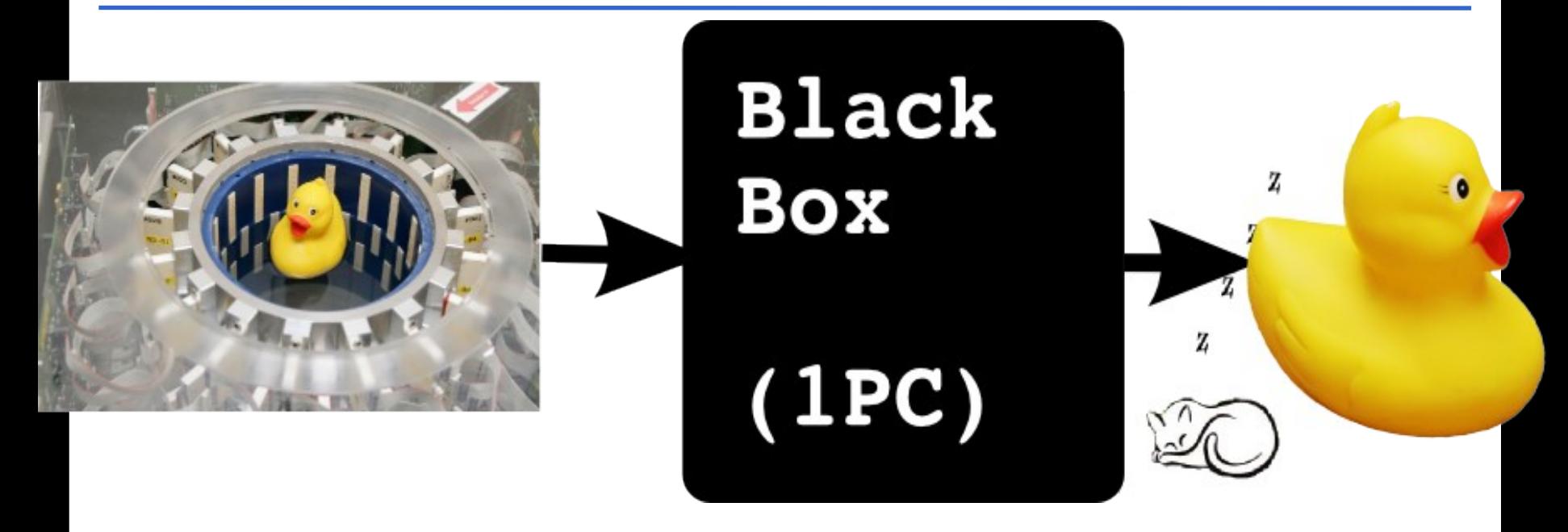

Computation takes long (days, weeks, years)

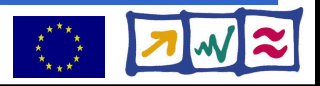

# **Using gLite**

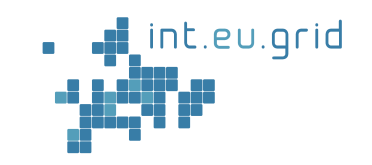

- $\bullet$  Initial approach to parallel execution:
	- Partitioning of data
	- Many parallel jobs

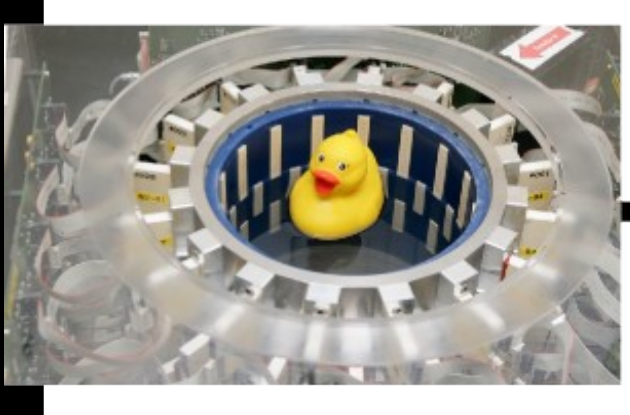

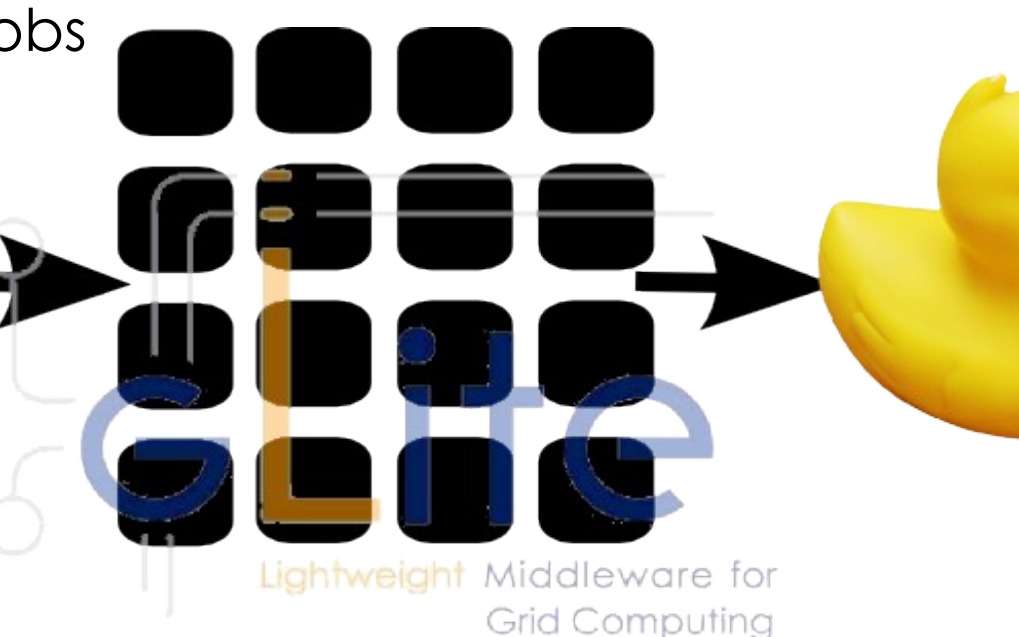

int.eu.grid

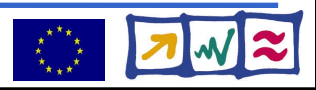

# **Using gLite in practise**

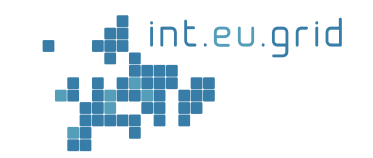

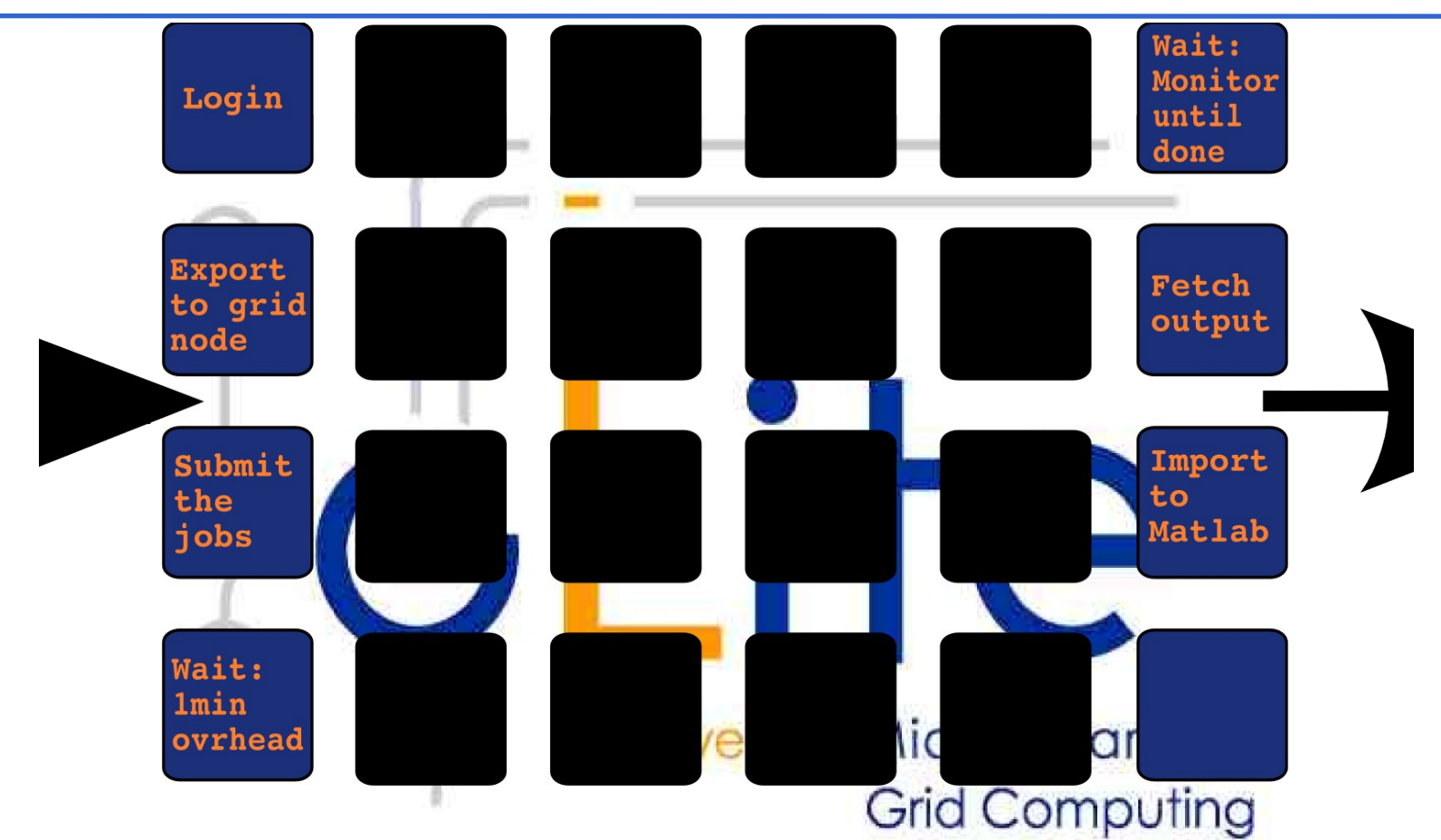

• A lot ot work is left to the user

int.eu.grid

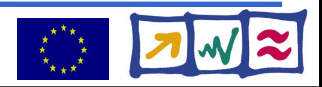

# **Using gLite**

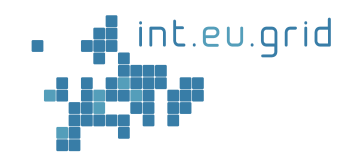

#### **Goal:**

- **Seamless**
- **Interactive**
- **Grid access**

X

X

 $\mathbf{v}$ 

X

● **From matlab**

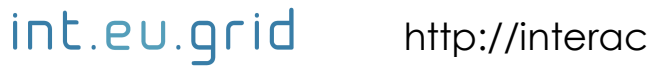

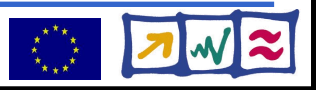

# **What's missing?**

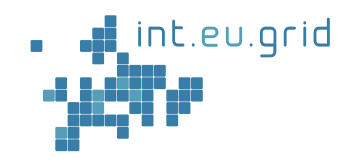

#### **Goal:**

- **Seamless**
- **Interactive**
- **Grid access**
- **From matlab**
- Seamless
	- Don't compile standalone application
- Interactive
	- No overhead  $( $10 s$ )$
	- No manual data movement
- From Matlab
	- Run Matlab-functions remotely

X

X

 $\mathbf{v}$ 

X

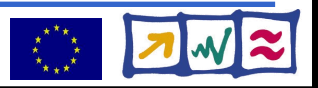